# <span id="page-0-4"></span>How Your Server Handles Domains and Virtual Hosts

**[Overview](#page-0-0)** [An overly-simplified representation of Internet hosting...](#page-0-1) [How it really works...](#page-0-2) [How cPanel & WHM handles web virtual hosts](#page-0-3) [SSL-encrypted web content](#page-1-0) [Additional documentation](#page-1-1)

## <span id="page-0-0"></span>**Overview**

This document explains virtual hosts and how cPanel & WHM handles them.

## <span id="page-0-1"></span>**An overly-simplified representation of Internet hosting...**

The following overly-simplified outline represents how internet hosting works:

1. The user requests content from a remote host at a **hostname** (for example, the example.com domain).

#### **Note:**

In most cases, the term **domain name** can act as a synonym for hostname.

- 2. The user's computer resolves the hostname to an IP address (for example, example.com to 1.2.3.4).
- 3. The user's computer connects to the host with that IP address (1.2.3.4) and retrieves the content.

## <span id="page-0-2"></span>**How it really works...**

Two significant factors complicate the overly-simplified outline:

- Multiple hostnames may resolve to the same IP address (for example, example.com and www.example.com are different hostnames that likely resolve to the same IP address).
- A shared IP address can serve each hostname's content as long as the user's computer tells the remote host which hostname's content to transmit.

To allow multiple hostnames to share content via a shared IP address, we change step 3 above. The user's computer first tells the remote host the hostname's content that it wants. This way, a server that hosts content for the example.com hostname can serve completely different content for the anotherexample.com hostname. This happens even though those two hostnames use the same IP address. To the user, the content seems to originate from two different hosts. Because of this, we can say that the remote host has two different **virtual hosts** (or **vhosts**) for these names.

A user who requests example.com content and a user who requests anotherexample.com content will receive different content. However, a host can also serve the **same** content for two different hostnames. For example, most users expect the same content from the www.example.co m hostname as when they visit the example.com hostname. Therefore, these two hostnames exist on the same **virtual host** or **vhost**.

#### **Note:**

The rest of this document discusses virtual hosts as they pertain to web hosting. However, virtual hosts can also apply to other services, such as FTP or email.

# <span id="page-0-3"></span>**How cPanel & WHM handles web virtual hosts**

cPanel & WHM streamlines how the system handles hostnames and virtual hosts in order to satisfy most common-use cases. Even though this reduces account flexibility, it guides users to generally-desirable configurations.

Every cPanel account owns at least one web virtual host that contains two hostnames:

- The account's primary domain name.
- The equivalent www. subdomain of the account's primary domain name.

So, if you create the cPanel account example with a primary domain of example.com, then HTTP requests for the hostnames example.com a nd www.example.com will retrieve the same content.

cPanel users can manage three different types of additional hostnames in the Domains group of features:

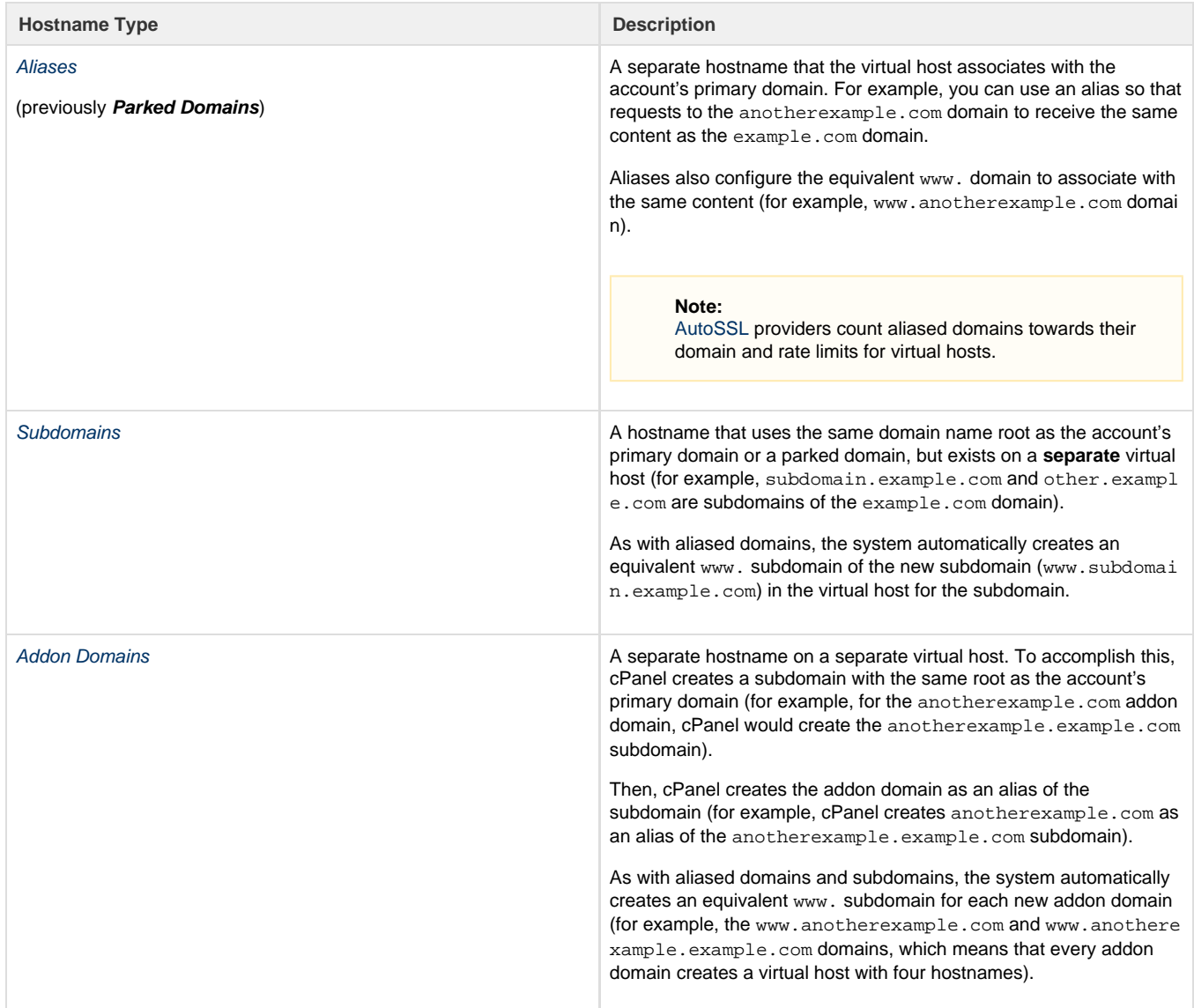

### <span id="page-1-0"></span>**SSL-encrypted web content**

In order to serve SSL-encrypted web content, cPanel creates a new virtual host that mirrors the non-SSL virtual host. This new virtual host adds the necessary configuration parameters for SSL. The same hostnames associate with the new virtual host and the old one, and both virtual hosts use the same document root.

#### **Important:**

<span id="page-1-1"></span>Each virtual host can **only** support **one** SSL certificate.

[Suggested documentation](#page-2-3)[For cPanel users](#page-2-2)[For WHM users](#page-2-1)[For developers](#page-2-0)

- <span id="page-2-3"></span>[How Your Server Handles Domains and Virtual Hosts](#page-0-4)
- <span id="page-2-2"></span>[How Your Server Handles Domains and Virtual Hosts](#page-0-4)
- <span id="page-2-1"></span>[How Your Server Handles Domains and Virtual Hosts](#page-0-4)
- <span id="page-2-0"></span>[cPanel API 2 Functions - SubDomain::listsubdomains](https://documentation.cpanel.net/display/DD/cPanel+API+2+Functions+-+SubDomain%3A%3Alistsubdomains)
- [cPanel API 2 Functions Park::listparkeddomains](https://documentation.cpanel.net/display/DD/cPanel+API+2+Functions+-+Park%3A%3Alistparkeddomains)
- [cPanel API 2 Functions AddonDomain::listaddondomains](https://documentation.cpanel.net/display/DD/cPanel+API+2+Functions+-+AddonDomain%3A%3Alistaddondomains)
- [UAPI Functions DomainInfo::domains\\_data](https://documentation.cpanel.net/display/DD/UAPI+Functions+-+DomainInfo%3A%3Adomains_data)
- [UAPI Functions DomainInfo::single\\_domain\\_data](https://documentation.cpanel.net/display/DD/UAPI+Functions+-+DomainInfo%3A%3Asingle_domain_data)